CIT-- PDF

https://www.100test.com/kao\_ti2020/207/2021\_2022\_CIT--\_E5\_9C  $-$ A8\_E4\_BC\_c101\_207218.htm 1.

, which are the set of the set of the set of the set of the set of the set of the set of the set of the set of the set of the set of the set of the set of the set of the set of the set of the set of the set of the set of

, and the contract of the contract of the contract of the contract of the contract of the contract of the contract of the contract of the contract of the contract of the contract of the contract of the contract of the con

 $($ 

网络太慢. . 控制台报告了反常事件,系统日志中观察到了不可

 $\cdots$  . expecting  $\cdots$  . TCP  $\cdots$ 

 $\zeta$ 

的性能问题. 2. 应用层 . 资源不可达或不能用,而物理层,数据链

路层,网络层和传输层是正常的. . 网络服务或程序不能达到用

户的正常期望. . 应用程序报告了出错消息或功能的失败. . 用

 $\overline{\phantom{a}}$ 

消息说明了非正常事件,系统日志文件报错. . 管理系统报警说

明非正常事件的发生. 二 隔离传输层和应用层问题的指南 . 通

不在网络层或其下的层次上. . 当对电子邮件相关的问题进行

 $,$ 

 $\mathcal{A}$ 

 $\mathcal{A}^{\text{max}}$  . The contract of the contract of the contract of the contract of the contract of the contract of the contract of the contract of the contract of the contract of the contract of the contract of the contract

 $IP$ 

density that the contract of the contract of the contract of the contract of the contract of the contract of the  $\mathrm{RFC}$ 

. traceroute . cat

/etc/resolv.conf . ifconfig -a . ipconfig/all . winipcfg/all . tracert . show running-config. show hosts. ping. nslookup . telnet [ip-address] 25. telnet [ip-address] 110. telnet

[ip-address] 143 隔离网络管理问题 . debug snmp packets . debug ntp events . debug ntp packets . copy tftp . telnet [ip-address] 21 . debug tftp telnet . telnet [ip-address] . debug telnet DHCP . show ip dhcp binding . show dhcp lease . debug dhcp [detail] . debug ip dhcp server [event|packets] 1. TCP UDP

IP access-list {access-list-number}{deny|permit}{ip|udp|tcp|...}source-address source-wildcard destination-address destination-wildcard [operator operand][log] . ip access-list {access-list-name} . ip access-group  ${access-list-number|access-list-name}{[in|out]}$ 

## $(PDU)$

接口. 2. 纠正应用层问题 . snmp-server enable {informs|traps} . snmp-server community name [rw|ro]{access-list-number} . snmp-server host {name|ip-address} . ntp server {ip-address} --ntp  $\text{UDP}$  123.

. . ntp peer {ip-address} . ntp

source {interface} . service timestamps log datetime localtime -- $\sim$  service . service

timestamps debug datetime localtime . ip helper-address {address}. [no] service dhcp DHCP TCP/IP

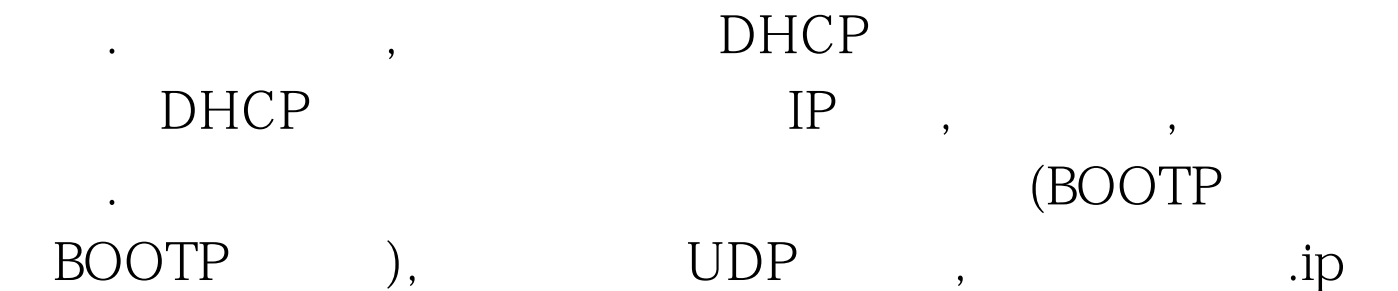

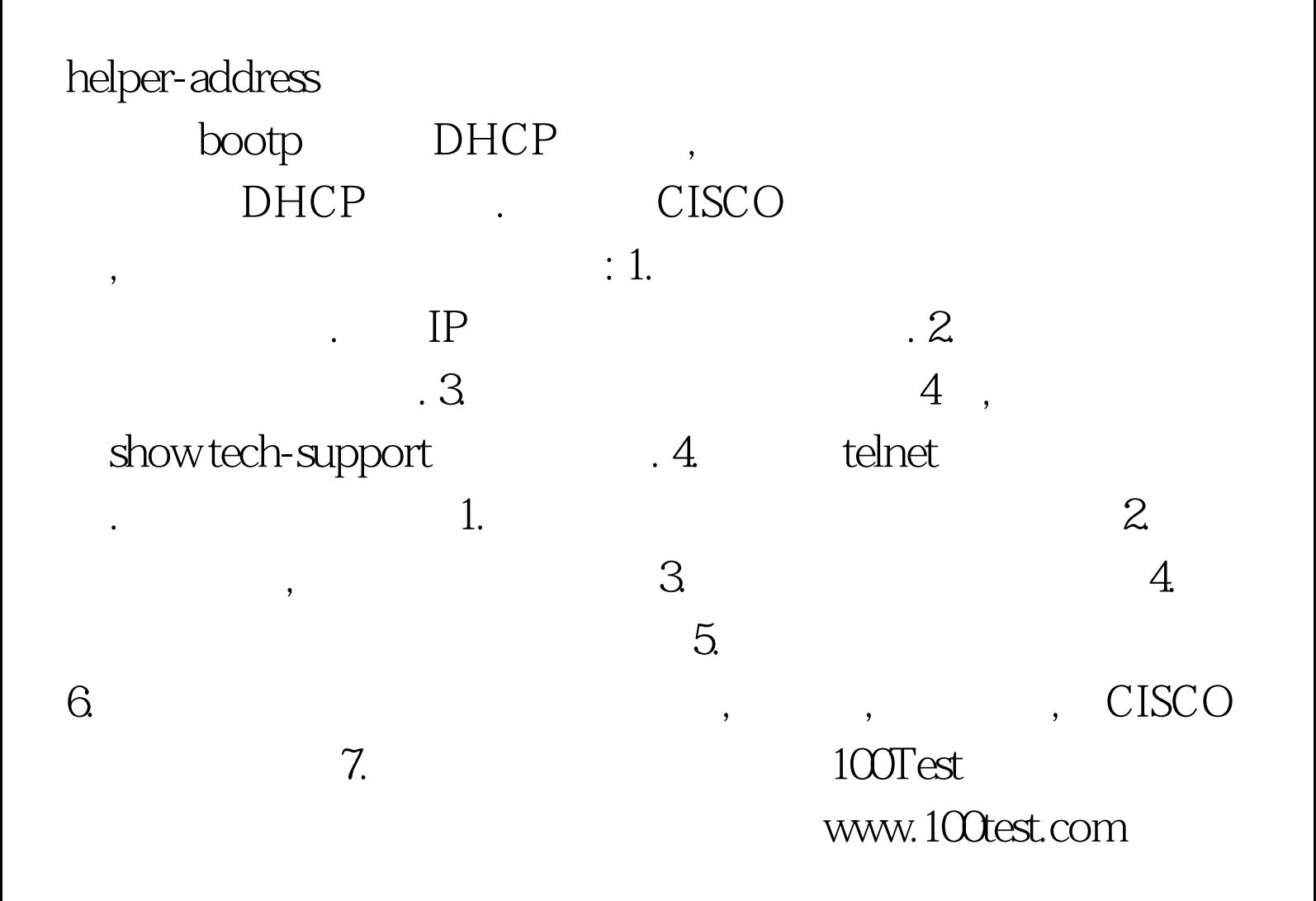